**Poznajemy swój telefon** Posiadasz teraz telefon *Posiadasz teraz telefon cyfrowy ALCATEL 4023 REFLEXES. Klawiatura, duży*<br>Wyświetlacz i ikony ułatwią Ci i zoptymalizują używanie różnych funkcji systemu.

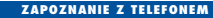

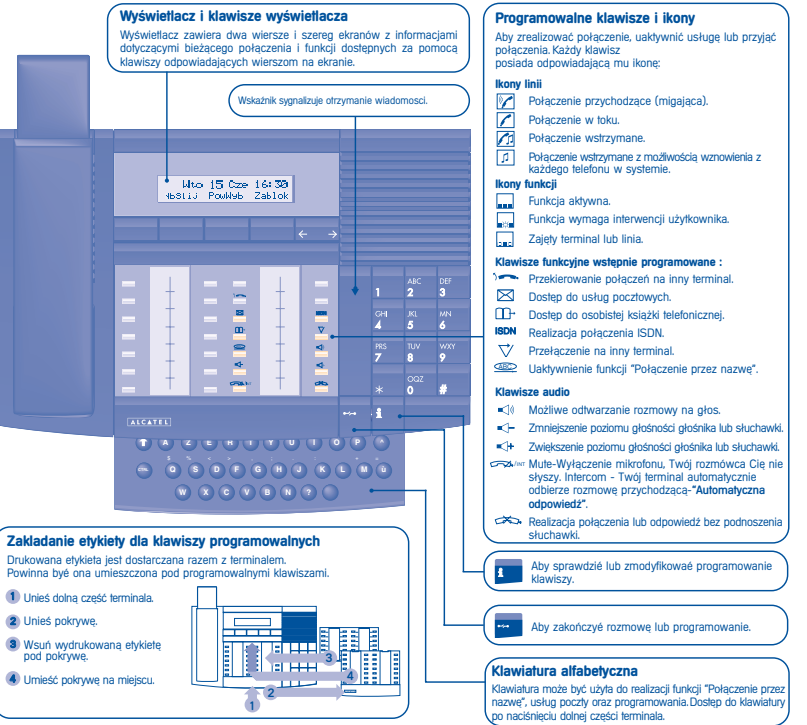

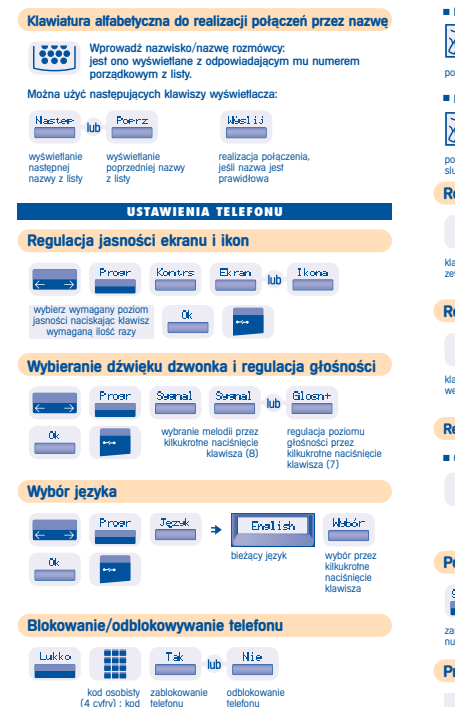

domyślny 1515

# **REALIZACJA PO|ÈCZE{** Realizacja połączenia **A**  $\sqrt{2}$ ₩ lub **lub** odnieś funkcja naciśnij wprowadź<br>**"Twolne rece"** klawisz linii zadany nu zadany numer **Przyjecie połaczenia ■ Zakończenie rozmowy AS**  $\mathscr{B}'$ lub lub  $\frac{1}{2}$ odnieś funkcja odłóż<br>luchawkę **"wolne ręce"** słuchawkę "wolne rece" **Realizacja po¬Àczenia zewnètrznego** 0155667909 lub klawisz linii wybierz 0 wprowad˚ wybrany numer żadany numer połaczenia **Realizacja po¬Àczenia wewnètrznego** Alcate kilawisz linii wymagany dla operatora nazwa adresata<br>http://www.magany dla operatora ilub operatora lub operatora **Realizacja po¬Àczenia przy pomocy ksiÀùki telefonicznej Osobista książka telefoniczna ■ Ogólna książka telefoniczna** m  $\overline{\phantom{a}}$ ₩ Lech **Jub** naciśnij jeden z połączenia numer skrócony<br>klawiszy od 0 do 9 według pazwy klawiszy od 0 do 9 **Ponowne wybranie numeru** Social and Ris 1 0155667888 lub zapamiètany pow Wyb wybrany numer numer **Przechowywanie numeru lub oddzwanianie**

rozmówca nie odpowiada

ZachiNR

¤Oddzw lub

**State** 

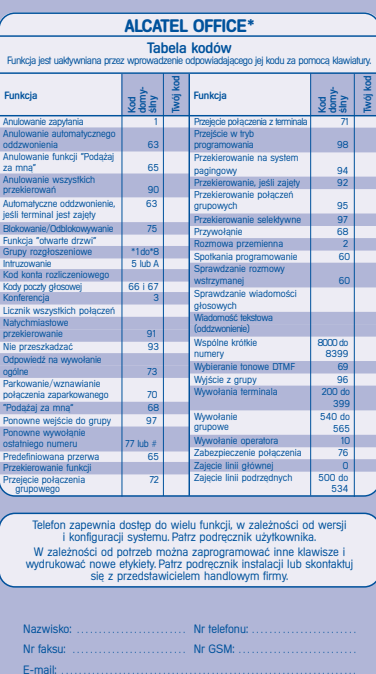

Anulov Anulo

**Anuloy** za mn Anulo<br>przek

**Autom** jeśli te i<br>Blokov Funkcj

Natyc

Odpowie ogóln

Poda<sub>?</sub>

 $\sqrt{q}$ 

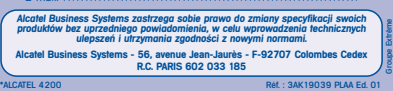

# **OBSLUGA WIELU PO|ÈCZE{**

# **Połączenie z drugą osobą podczas rozmowy**

#### Uzyskanie połaczenia z druga osoba podczas rozmowy.

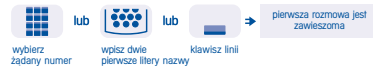

# **Przyjecie drugiego połaczenia**

#### W czasie rozmowy inna osoba próbuje się skontaktować.

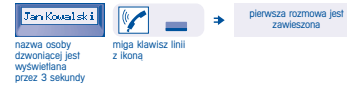

# **Przełaczanie rozmowy**

Przełaczanie na inny numer w trakcie rozmowy.

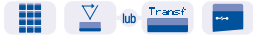

numer, na przełączenie który chcemy rozmowy zadzwonić

# **Przełączanie między dwoma rozmowami (rozmowa przemienna)**

Podczas rozmowy inne połaczenie jest wstrzymane. Przyjmowanie drugiego połaczenia:

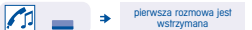

klawisz linii odpowiadający ikonie

## **Konferencja trójstronna**

### Podczas rozmowy drugie połaczenie jest wstrzymane:

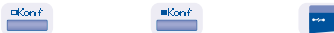

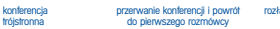

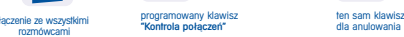

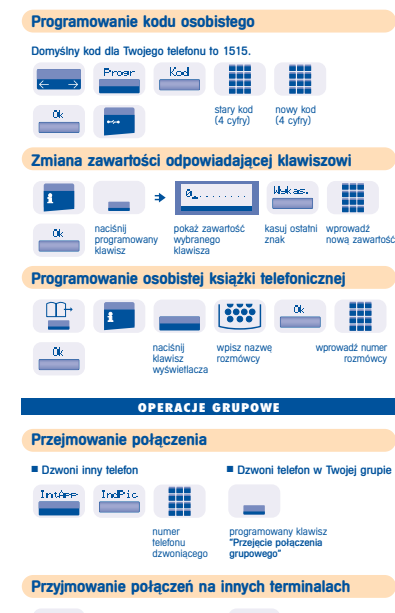

**DOSTOSOWYWANIE TELEFONU DO INDYWIDUALNYCH POTRZEB UìYTKOWNIKA**

dla anulowania

 $\equiv$ 

rozmówcy

▦

H

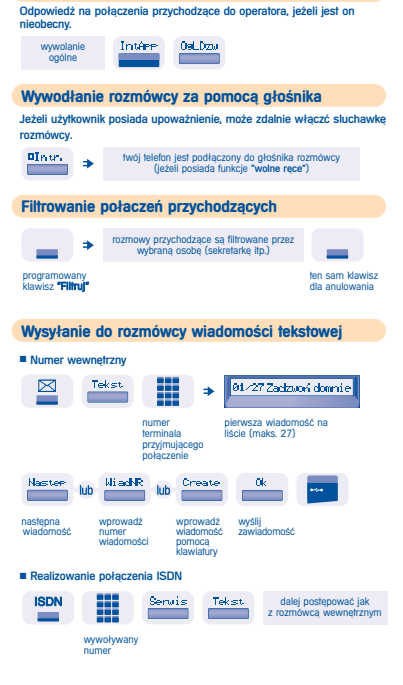

### **Odpowiedź na wywołanie ogólne KIEDY CIĘ NIE MA - KIEDY WRACASZ Przekierowywanie połączń na inny numer**  $\sim$ 0155667000  $-0k$ ₩ ÷ **Contract** numer przeznaczenia  $\alpha$  **Przekierowanie połączeń na funkcję zapisywania<br>wiadomości (opcia)** H Renvoi wybierz typ lub przekierowania programowany klawisz dostep do "Poczta" **Przekierowanie funkcii "Podażai za mna"** Z terminala, aby odebrać rozmowy przekierowane. tenwoi. Follow ▦ numer Twojego terminala **Anulowanie wszystkich przekierowa}**  $\sim$ zaprogramowanie innego lub typu przekierowania  $\equiv$ **Sprawdzanie nagranych wiadomo˝ci** Świecaca dioda oznacza, że otrzymano wiadomość. ■ Wiadomości tekstowe Tekst Lire wyświetlanie nazwy osoby  $\mathbb{Z}$  $\Rightarrow$  wysyłającej z datą, godziną i zaszeregowaniem wiadomści wyświetlanie liczby ofrzymanych wiadomości lub <sup>Sk</sup>asud Poerz Miadom Liczh. Nastee lih następna poprzednia odczytanie połączenie z usunięcie wiadomość wiadomości osoba wysytalaca wiadomoś wiadomość wiadomości osoba wysyłająca wiadomości wiadomość ■ Wiadomości glosowe (opcia)

postępowanie według  $\Rightarrow$  instrukcji dla wiadomości glosowej

⊠

 $G<sub>loc</sub>$ 

# **KRÓTKI PRZEWODNIK**

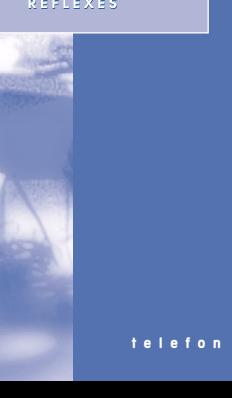

ALCATEL

 $4023$ 

**Controlled Building**